# **EJB Container Model notes.**

# **General.**

Distributed EJB objects are achieved by use of the following elements :

- client orchestrates lookup/creation of stubs; uses stubs for business operations
- client stub responsible for network aspects (marshalling, etc.) via a transparent business logic facade
- server skeleton responsible for servicing client requests and passes them onto the EJBObject
- EJBObject responsible for security, transactions, etc. before delegating method calls to the bean
- bean class actually implements the business logic

#### **Behind the scenes.**

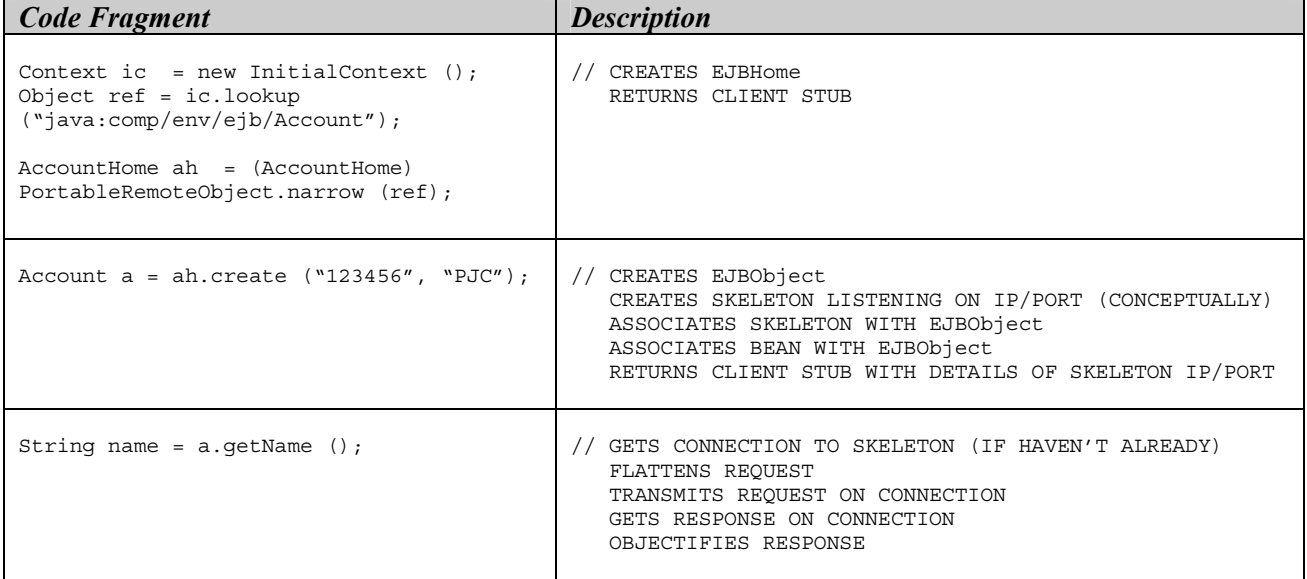

#### **State the benefits of bean pooling in an Enterprise JavaBeans container.**

- reduces the resource requirements for a single server pooled beans are context switched as required
- dynamic growth pool can be expanded/contracted as demand requires
- pooled objects are instantiated on startup instead of every time may be "expensive" to instantiate.
- fine-grained control of resources able to set max/min beans
- transparent to clients

# **Explain how the Enterprise JavaBeans container has the capability to increase scalability.**

Dynamic resource management

Lifecycle management enables a fine-degree of control over resources :

- a small pool of beans can service many clients
- resources can be swapped in/out as demand requires
- container can employ caching

## Clustering

Containers have good support for clustering at all levels :

- distribute load over several machines
- built in load balancing JNDI, smart stubs, request forwarding

# **Stateless Session Bean Lifecycle.**

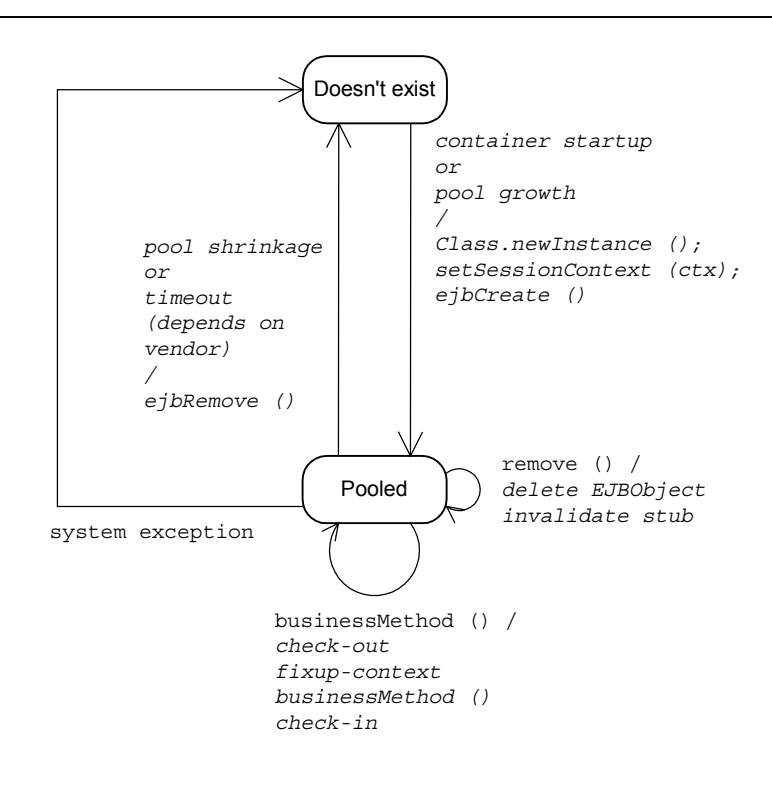

Key. normal text = client italic text = container

#### Notes.

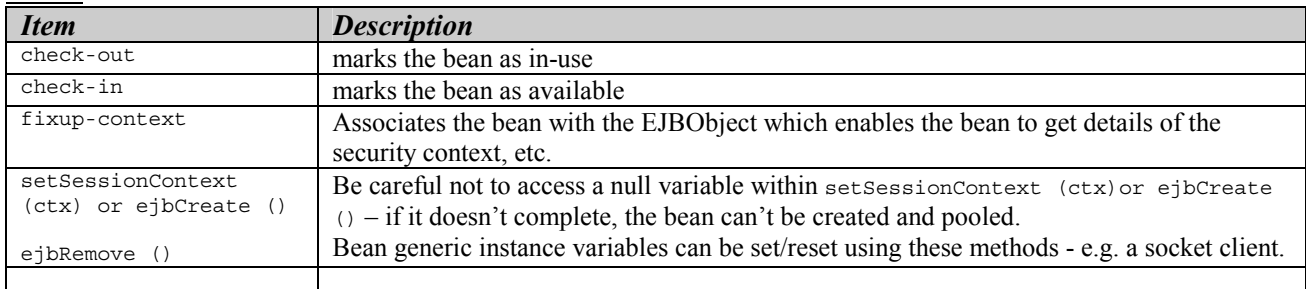

# **Entity Bean Lifecycle.**

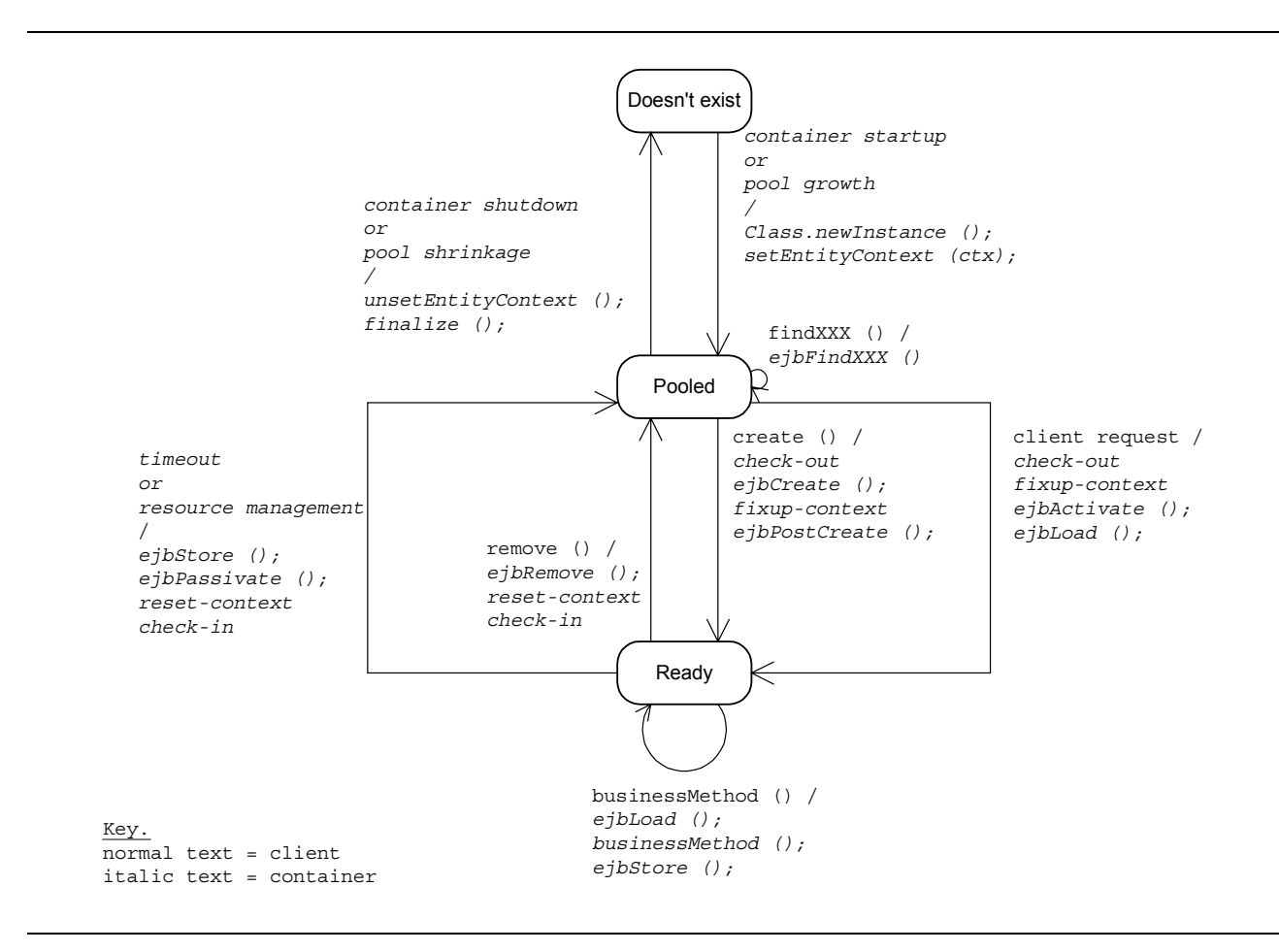

#### **Notes**.

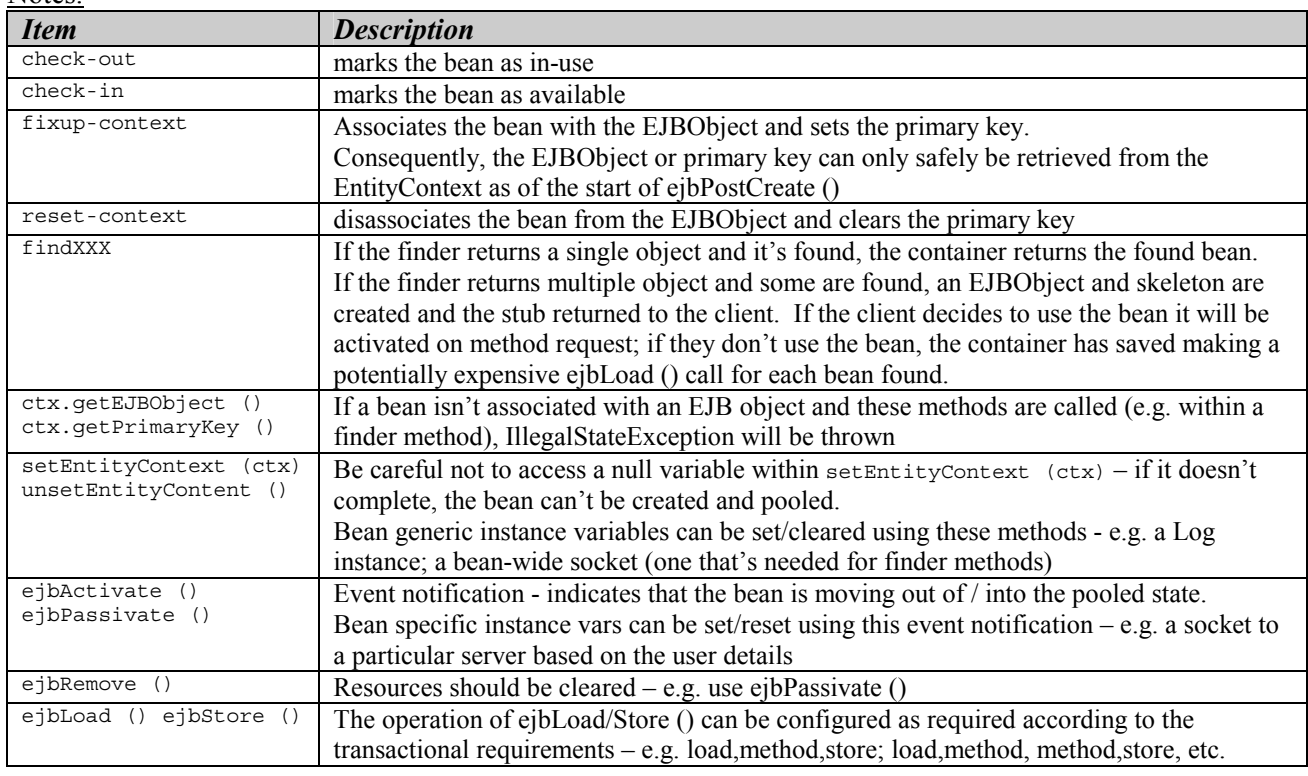

## **Stateful Session Bean Lifecycle.**

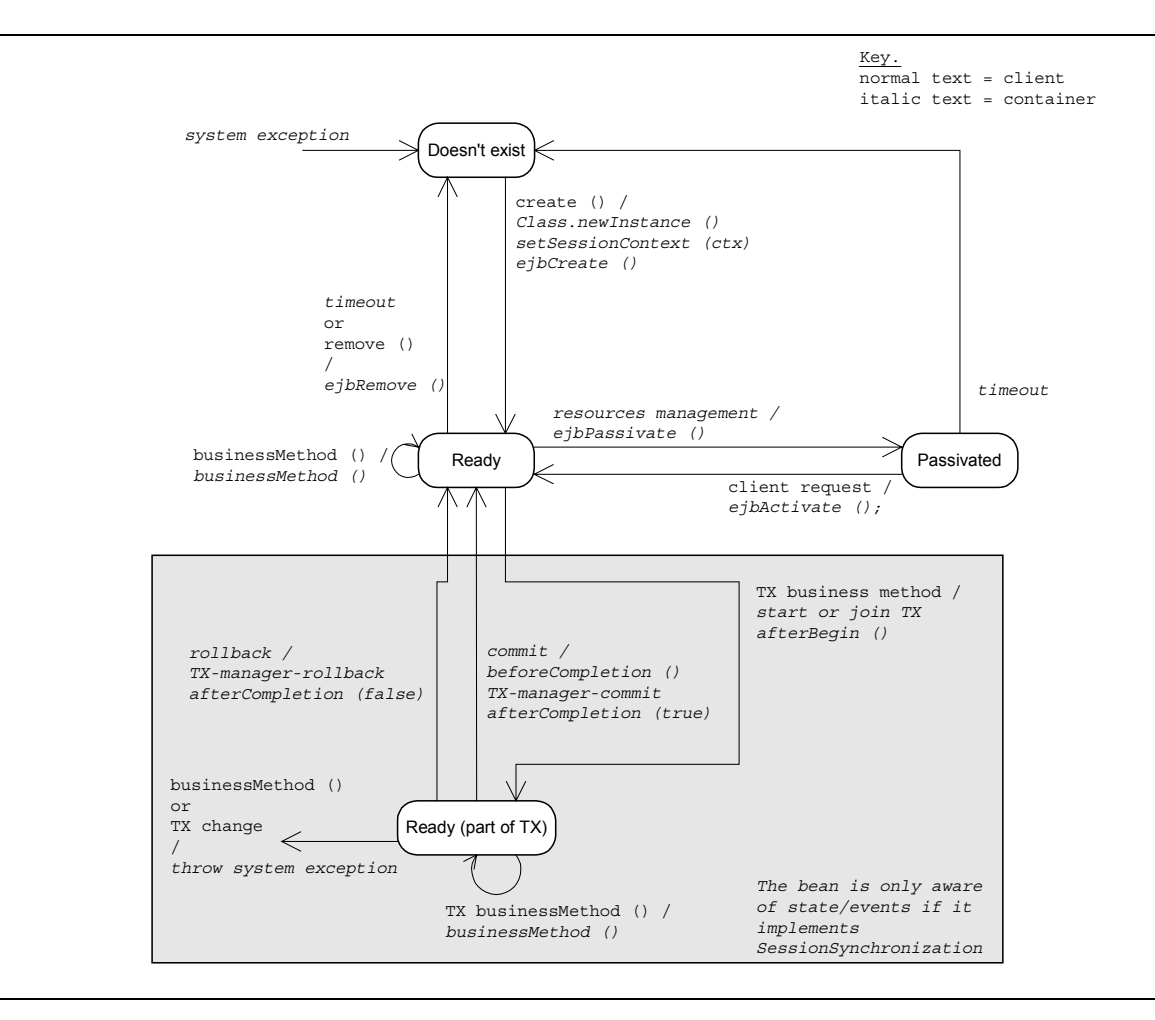

#### Notes.

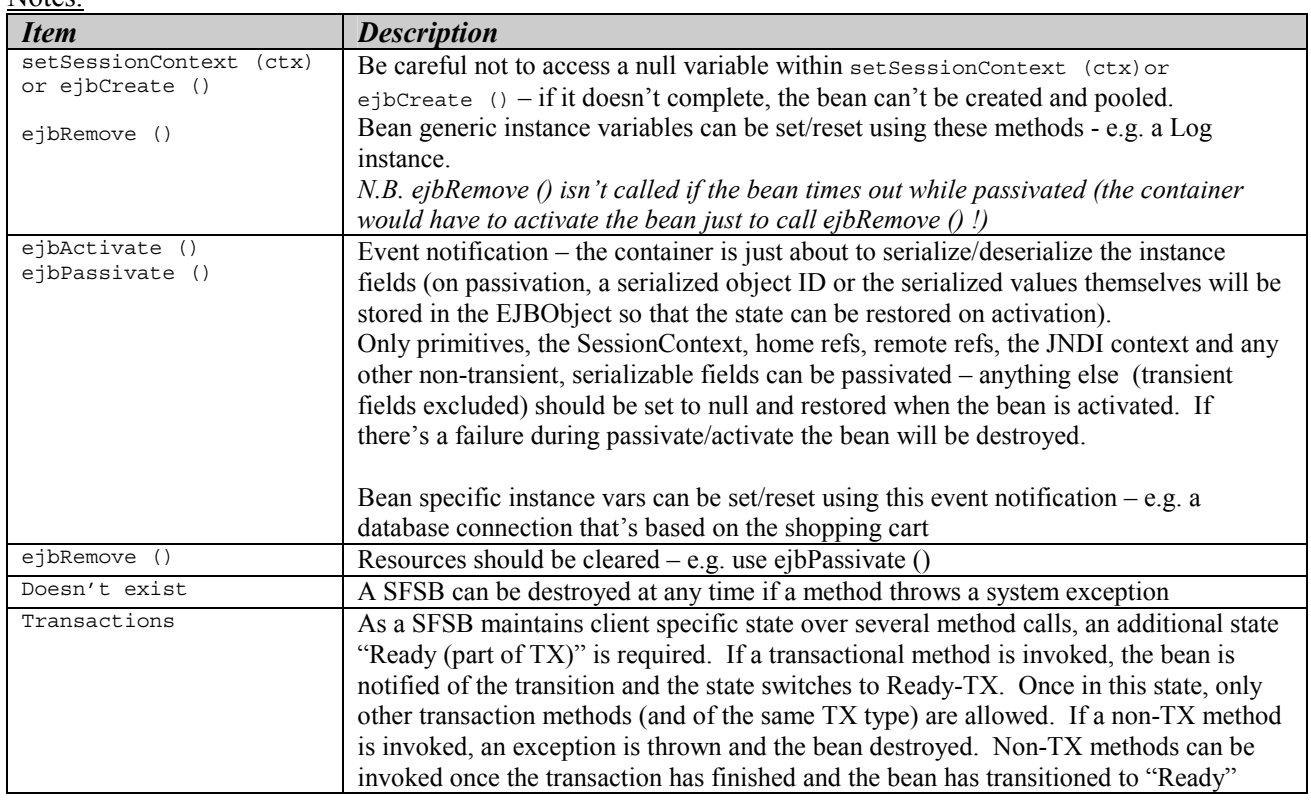